Муниципальное бюджетное учреждение дополнительного образования

«Дом детства и юношества»

### **План индивидуальной работы с обучающимися**

# **объединения «ТехноКакТУС» (1 группа)**

#### Педагог: Волкова Елена Геннадьевна

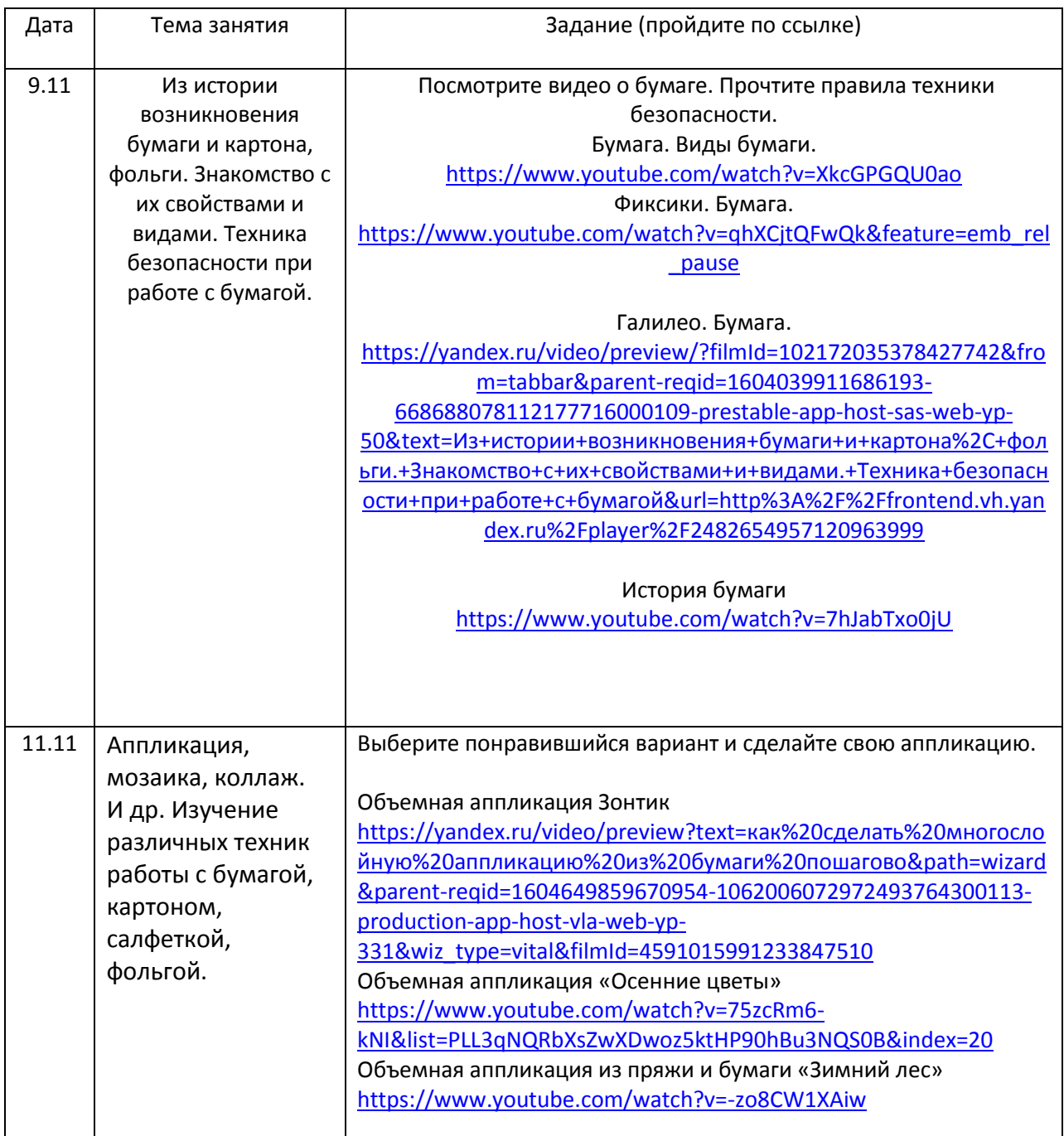

# **План индивидуальной работы с обучающимися**

# **объединения «ТехноКакТУС» (2 группа)**

### Педагог: Волкова Елена Геннадьевна

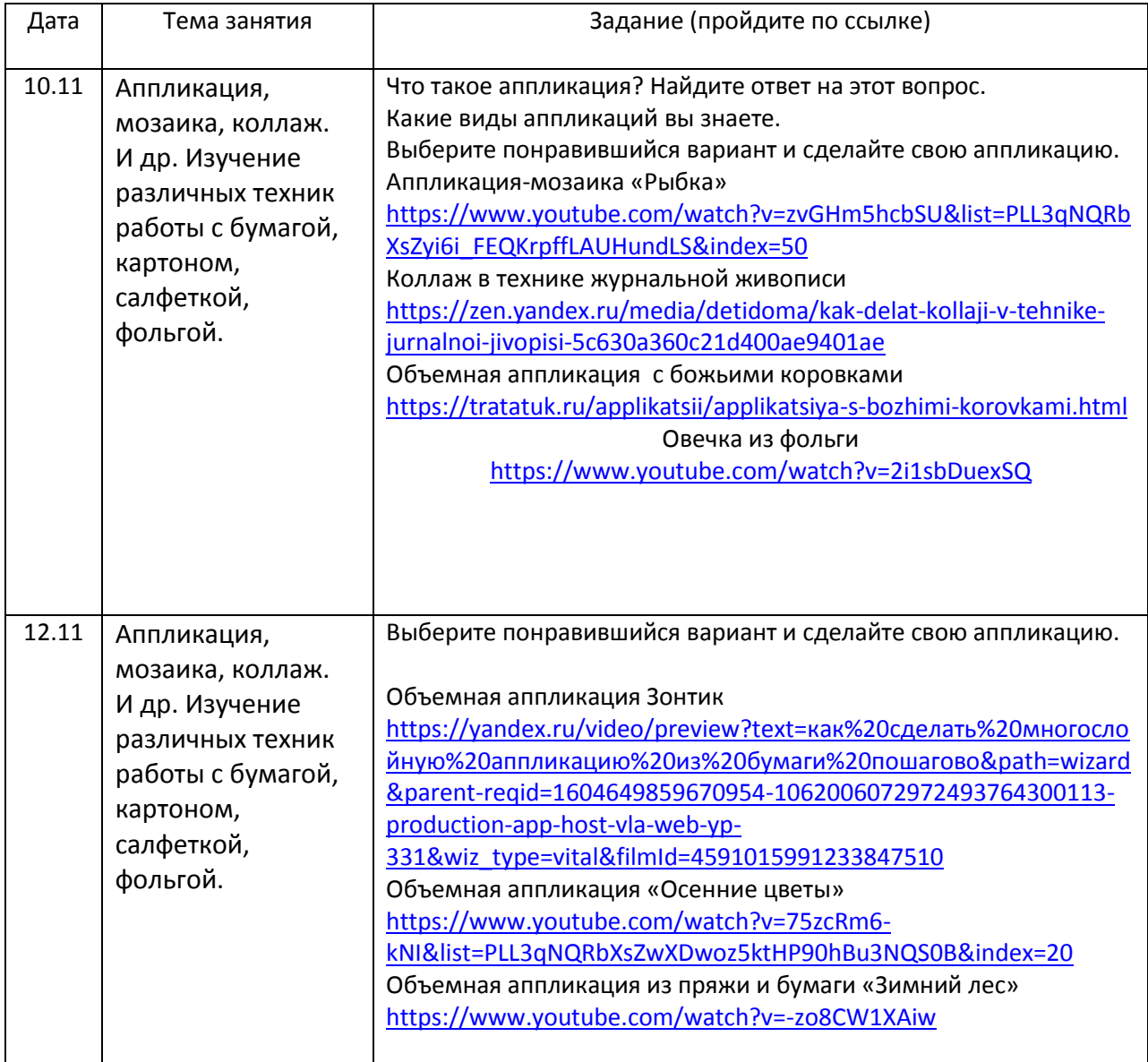